### **T: Regulamin pracowni komputerowej. Zasady bezpieczeństwa i higieny pracy.**

Najważniejsze punkty regulaminu to:

- każdy uczeń posiada wyznaczone stanowisko pracy, za które odpowiada materialnie,
- zabrania się wnoszenia do pracowni oprogramowania z zewnątrz bez wiedzy nauczyciela,
- każde uszkodzenie sprzętu i oprogramowania należy niezwłocznie zgłosić nauczycielowi,
- każdy uczeń może używać wyłącznie własnego konta w sieci komputerowej.

Przed rozpoczęciem instalacji zestawu komputerowego należy zastanowić się nad wyborem miejsca, które będzie stanowiskiem pracy sprzętu (optymalne warunki pracy dla użytkownika oraz właściwe warunki eksploatacji komputera). Dlatego też:

- komputer umieszczony w miejscu gwarantującym właściwe chłodzenie,
- komputer ustawiamy na stabilnej i poziomej powierzchni,
- komputer nie może pracować w pomieszczeniu o dużym zapyleniu,
- komputer umieszczony z dala od urządzeń grzewczych oraz wilgotnych.

Czynniki wpływające na prawidłową i bezpieczną pracę z komputerem:

- odpowiednie meble (regulowana wysokość krzesła, duży blat stołu),
- odpowiednie oświetlenie (małe różnice jasności ekranu monitora i pomieszczenia),
- odpowiedni mikroklimat (20–22  $\mathrm{^0C}$ , 50–65% wilgotności powietrza).

Każde urządzenie elektryczne emituje różne rodzaje promieniowania. Normy ustalają jak silne może być to promieniowanie, a urządzenia je spełniające otrzymują odpowiednie plakietki (oznaczenia). Włączony monitor kineskopowy emituje:

- pole elektrostatyczne (wiatr elektryczny), (uderzający w wewnętrzną powierzchnię kineskopu strumień elektronów powoduje gromadzenie się ładunku elektrostatycznego), elektryczność statyczna – odzież, opakowania sztuczne, chodzenie po dywanie,
- pole elektromagnetyczne (zmienne pole elektryczne i magnetyczne podzespołów monitora powoduje szkodliwe oddziaływanie na najbliższe otoczenie – rozpuszczanie rtęci z plomb zębów, zaburzenia rytmu serca),
- promieniowanie nadfioletowe (zapalenie spojówek, rumień skóry),
- śladowe promieniowanie rentgenowskie (podczas uderzeń elektronów powstaje promieniowanie rentgenowskie, które powinno być pochłaniane przez szkło monitora).

Warto pamiętać, że przy stanowiskach komputerowych odległość między sąsiednimi monitorami powinna wynosić co najmniej 0,6 metra, a między kolejnym pracownikiem a tyłem monitora co najmniej 0,8 metra. Ponadto przy ciągłej pracy z komputerem pracownikowi przysługuje 5 minutowa przerwa wliczana do czasu pracy po każdej godzinie pracy lub zlecenie innych prac nie obciążających wzroku i wykonywanych w innych pozycjach ciała.

#### <http://www.pcworld.pl/news/73588/Komputer.albo.zdrowie.html>

**Praca z monitorem ekranowym** – siedzenie w odległości od 0,4 do 0,75 m od monitora i obserwacja wyświetlanych na ekranie informacji – **wiąże się ze stałym obciążeniem organu zmysłu wzroku.** W zależności od rodzaju pracy może to trwać cały dzień pracy, co najwyżej z krótkimi przerwami rekreacyjnymi, wymuszonymi obowiązującymi przepisami lub/i instynktem samozachowawczym.

# **Czynniki obciążające organ zmysłu wzroku** :

- stałe natężenie wysilenie wzroku,
- skokowe zmiany ("przełączanie") mięśni gałki ocznej,
- męczące odblaski,
- niewłaściwa kontrastowość ekranu,
- migotanie ekranu,
- zbyt duża lub zbyt mała jasność obrazu, źle dobrane kolory,
- "ruchome obrazki" stale "ściągające" uwagę.

#### **Zagrożenia wynikające z pracy z komputerem**:

- **Podrażnienie błony śluzowej**: reakcja na duże stężenie ozonu w powietrzu. Typowymi objawami są: podrażnienie śluzówki oczu, nosa i krtani.
- **Syndrom Sicca**: zauważalne zmniejszenie częstotliwości mrugania oczami spowodowane przez długotrwały kontakt z monitorem. Rogówka oka wysycha i wykrzywia się, a użytkownik stopniowo traci wzrok
- **Zaburzenia widzenia**: przemęczenie oczu wywołane częstymi zmianami ogniskowej oraz wpatrywaniem się na przemian w obiekty mocno oświetlone położone blisko i znajdujące się w oddali, ukryte w mroku. Oczy są zaczerwienione, czujemy kłucia w oczach, bóle głowy, mamy widzenie podwójne i za mgłą, następstwa psychosomatyczne.
- **Bóle i zawroty głowy**: konsekwencja przemęczenia oczu, złego stanowiska pracy, częstego korzystania z okularów do "rzeczywistości wirtualnej", stresu wzmaganego przez promieniowanie elektromagnetyczne.
- **Promieniowanie elektromagnetyczne.** Przepisy krajowe [A1] bezpieczeństwa i higieny pracy nie wyróżniają specjalnego sposobu oceny pól elektromagnetycznych wytwarzanych przez sprzęt komputerowy i oceny ekspozycji zatrudnionych przy jego obsłudze pracowników.

**Zmienne pola elektromagnetyczne** wokół monitorów z lampami kineskopowymi (CRT) są znacznie mniejsze od wartości granicznych zdefiniowanych przepisami bezpieczeństwa i higieny pracy [A1] (kilkaset razy w zależności od częstotliwości pola i rodzaju monitora). Jedynie przy niektórych monitorach starszego typu, które mogą być jeszcze w użyciu, występują odczuwalne **pola elektrostatyczne** przed ekranem (wywołujące mikro wyładowania elektryczne przy dotknięciu). Z uwagi na znikomo małe pola elektromagnetyczne występujące wokół wszystkich typów monitorów ekranowych nie ma potrzeby prowadzenia kontroli zagrożeń elektromagnetycznych. W przypadku monitorów wyprodukowanych w ostatnich latach, oznakowanych symbolem TCO, MPR lub LR (Low Radiation) w otoczeniu monitorów nie wystąpią przekroczenia wartości dopuszczalnych natężeń pól wg przepisów krajowych.

# **Przeciwdziałanie nadmiernemu obciążeniu narządu wzroku i układu mięśniowo-szkieletowego w czasie pracy przy monitorze ekranowym jest zagadnieniem istotniejszym od ochrony przed ekspozycją na pola elektromagnetyczne.**

#### **PREWENCJA**

- właściwe ustawienie monitora (względem okien oraz innych źródeł światła, względem osi wzroku) oraz właściwe rozmieszczenie wszystkich elementów stanowiska komputerowego
- właściwe oświetlenie stanowiska
- zapewnienie odpowiednio dużego i wygodnego do czytania ekranu
- odpowiednia, wygodna wielkość czcionki oraz krój tekstu, właściwy dobór barw tekstu, rysunków, tła
- odpowiednie zabezpieczenie przed odblaskami na ekranie
- odpowiednio częste przerwy w pracy odpowiedniej (dla wzroku) jakości
- Jeżeli zauważane jest drżenie obrazu na ekranie monitorów z lampą kineskopową należy przestawić monitor w inne miejsce, gdzie pole magnetyczne jest mniejsze (dalej od źródła pola, którym są zwykle energetyczne przewody zasilające 50 Hz) lub zastosować monitora ciekłokrystalicznego (rozwiązanie bardziej kosztowne).

# **Osiem godzin "lekkiej" pracy biurowej to dla kręgosłupa - przerzucenie TRZECH ton węgla! Zagrożenia układu kostno-stawowego i innych** :

- **Zwyrodnienie panewek ściągnistych nadgarstka** Problemy te występują w wyniku nieprawidłowego ułożenia rąk podczas korzystania z klawiatury. W najwęższym miejscu przegubu dłoni, tzw. kanale nadgarstka, nerwy są zbyt mocno ściśnięte. Wynikiem tego jest nadwrażliwość, drętwienie, mrowienie oraz ból kciuka i trzech kolejnych palców oraz całych dłoni i nadgarstków.
- **Repetitive Strain-Injury Syndrom (RSI):** zespół urazów wywołanych jednostronnym, chronicznym przeciążaniem kończyn górnych na odcinku dłoń-bark. Użytkownik odczuwa dotkliwy, piekący ból przedramienia, ramienia, szyi i łopatki; obrzęk, usztywnienie, bezwład, niezdolność do pracy.
- **Dolegliwości kręgosłupa i pleców** , do których należą dyskopatia, skrzywienie kręgosłupa, przykurcze mięśni nóg.
- **Impotencja** ujawniająca się po długotrwałej, nieprzerwanej pracy przy komputerze. "Długotrwały ucisk na narządy męskie płciowe może powodować problemy medyczne" - źródło: dr Jerschina; PCkomputer).

 **Zaburzenia krążenia w kończynach dolnych** – rezultat nieprawidłowej pozycji przy komputerze; w górnych – RSI.

# **Profilaktyka**

 Dobrane zgodnie z zasadami ergonomii, wygodne i bezpieczne stanowisko do pracy: krzesło/fotel/"klęcznik", podnóżek, biurko, dobrane indywidualnie (regulowane).Wszystkie elementy stanowiska – powinny być dobrze (ergonomicznie) rozmieszczone.

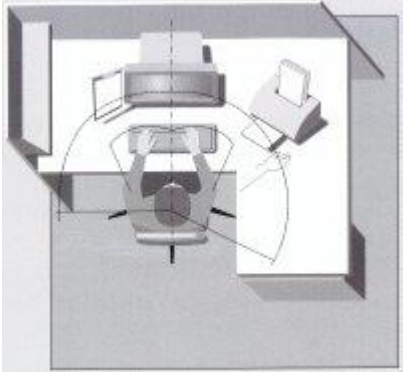

 Pozycja – wygodna (w praktyce, a nie: w teorii) Co to znaczy? Ma być wygodnie, a nie idealnie wg rysunków i opisów "właściwego i jedynie słusznego stanowiska komputerowego"

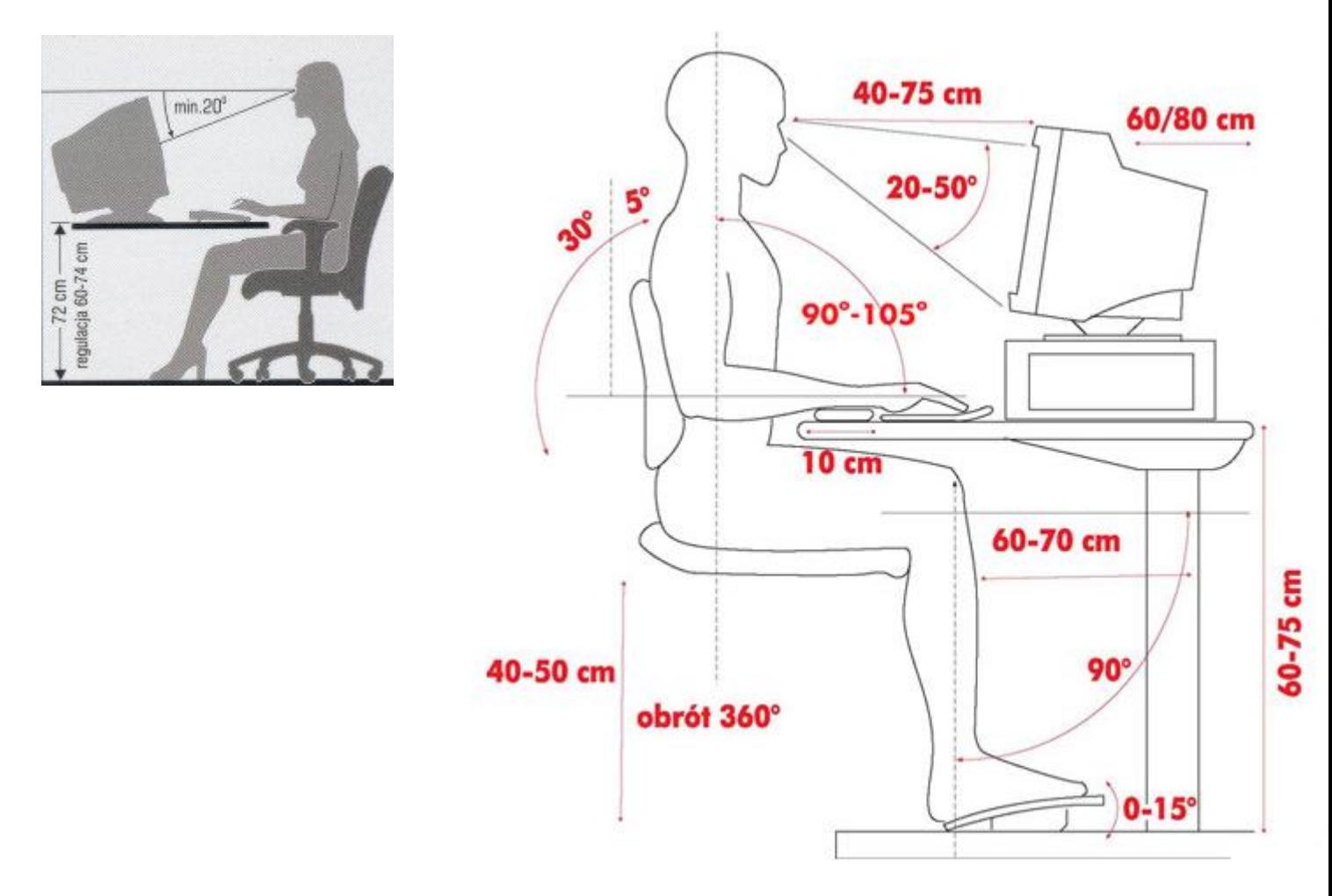

 Dość częste przerwy wymuszające zmianę pozycji. Przykładowo: po około godzinie pracy – przespacerować się kilkanaście minut, porozmawiać (na stojąco), popatrzeć w dal przez okno... Parę minut gimnastyki bardzo wskazane.

**Komputer na stanowisku pracy może pogłębiać lub powodować określone dolegliwości natury psychicznej.**

**I grupa: dolegliwości wynikające z bezpośredniego oddziaływania sprzętu komputerowego** (monitor): nerwowość,

- tzw. padaczka ekranowa,
- podrażnienia skóry,
- alergie,
- zaburzenia żołądkowe, jelitowe itp.

Wiele zadań oraz wręcz rodzajów pracy (stanowisk) przy komputerze jest bardzo obciążające psychicznie ze względu na swoją jednostajność oraz powtarzalność, a równocześnie konieczność stałej uwagi oraz odpowiedzialność (np. wprowadzanie danych do baz, wypełnianie formularzy elektronicznych). Przypomina to odhumanizowane stanowisko przy taśmie produkcyjnej. Pracownik nie ma wpływu ani na tempo, ani kolejność wykonywanych jednostajnych czynności. Traci podmiotowość.

#### **II grupa to stres psychologiczny** , na który bezpośredni wpływ ma:

- zła organizacja pracy,
- szybkie tempo,
- presja terminów,
- odosobnienie podczas pracy,
- złe oprogramowanie,
- brak wsparcia w trudnych sytuacjach.

#### **Stres prowadzi do zmęczenia, znużenia, frustracji, wypalenia zawodowego Profilaktyka**

- Urozmaicenie wykonywanych zadań.
- Indywidualizacja interfejsu programów komputerowych pracownik sam, w określonym zakresie, modeluje wygląd oraz funkcje interfejsu; definiuje swoje procesy biznesowe oraz terminarz.
- Dobra, zorientowana na ludzi, organizacja pracy.
- Indywidualnie dobrane przerwy rekreacyjne, odpowiednio przystosowane (zieleń, woda, zwierzęta) pomieszczenia rekreacyjne.
- Wsparcie psychologa pracy.

#### Zadanie1:

Zapoznaj się z zawartością strony internetowej [http://ratujzsercem.pl.](http://ratujzsercem.pl/)

# **REGULAMIN PRACOWNI KOMPUTEROWEJ W ZS NR 9 W KOSZALINIE**

### **PRZEPISY OGÓLNE:**

- 1. Uczniowie przebywają w pracowni jedynie w czasie godzin lekcyjnych i pod opieką nauczyciela, przy wyznaczonych stanowiskach pracy lub stanowiskach komputerowych.
- 2. Obowiązkiem ucznia jest przestrzeganie regulaminu pracowni oraz dbanie o porządek i higienę na powierzonym stanowisku pracy.
- 3. Uczeń może opuścić lub zmienić stanowisko pracy jedynie po uzyskaniu zgody nauczyciela.
- 4. Za zgodą nauczyciela pracownia może być udostępniona uczniom poza godzinami lekcyjnymi i tylko w celach edukacyjnych (np. przygotowanie materiałów na zajęcia, kółko zainteresowań).
- 5. Zabrania się wnoszenia do pracowni mokrej odzieży wierzchniej, mokrych parasoli itp. Odzież wierzchnia (kurtki, czapki, szaliki, ciepłe bluzy - także suche) powinna być pozostawiana w szatni szkolnej.
- 6. Zabrania się wnoszenia sprzętów sportowych (piłki, rakiety tenisowe itp.). Należy pozostawić je w szatni szkolnej.
- 7. Zabrania się przechowywania jakichkolwiek środków spożywczych oraz jedzenia i picia napojów przy stanowisku komputerowym.
- 8. W pracowni uczniowie wykonują wyłącznie zadania zlecone przez nauczyciela.
- 9. Zabrania się świadomego i celowego uszkadzania lub narażania na uszkodzenie sprzętu komputerowego.
- 10. Zabrania się prowadzenia wszelkiej działalności naruszającej obowiązujące normy prawne lub godzącej w dobre imię Zespołu Szkół Nr 9 im. Romualda Traugutta w Koszalinie.
- 11. Zabrania się obrażania innych użytkowników m. in. przez wysyłanie niegrzecznych wiadomości, zdjęć it<sub>p.</sub>
- 12. Zabrania się podejmowania działań mających na celu uzyskanie nieupoważnionego dostępu lub naruszanie bezpieczeństwa systemów komputerowych (wewnętrznych jak i zewnętrznych) oraz używania kont i identyfikatorów innych użytkowników, nawet jeżeli dostęp nie został uzyskany celowo.
- 13. Zabrania się tworzenia lub przechowywania na komputerach treści sprzecznych z ogólnie przyjętymi normami moralnymi.
- 14. Zabrania się tworzenia oraz eksperymentowania z programami tzw. wirusami, niszczącymi zasoby programowe i sprzętowe.
- 15. Zabrania się rozsyłania listów reklamowych (spam) oraz przesyłania w wielu egzemplarzach tego samego listu (mailbomb).
- 16. Zabrania się uporczywego użytkowania telefonów komórkowych/smartwatchy w jakimkolwiek celu oraz użytkowania sprzętu nagłaśniającego lub słuchawek.
- 17. Bez zgody nauczyciela zabrania się wykorzystywania sprzętu komputerowego znajdującego się w pracowni do gier komputerowych.
- 18. Bez zgody nauczyciela zabrania się usuwania plików (innych niż użytkownika) istniejących na nośnikach w komputerze.
- 19. Bez zgody nauczyciela zabrania się wnoszenia do pracowni prywatnych komputerów i użytkowania ich lub podłączania do sieci.
- 20. Bez zgody nauczyciela zabrania się instalowania w pracowni oprogramowania przyniesionego z zewnątrz lub pobranego z Internetu.
- 21. Bez zgody nauczyciela zabrania się rejestrowania dźwięku lub obrazu jakimkolwiek sprzętem.
- 22. Bez zgody nauczyciela zabrania się używania w pracowni własnych nośników danych.
- 23. Bez zgody nauczyciela zabrania się dokonywania przez uczniów jakichkolwiek napraw, zmian konfiguracji sprzętu, manipulowania sprzętem (przełączania i odłączania klawiatur, monitorów, myszy, rozkręcania jednostek centralnych itp.).
- 24. Z Internetu można korzystać tylko po uzyskaniu zgody nauczyciela oraz wyłącznie w celach edukacyjnych.
- 25. **ZA NARUSZENIE PRZEPISÓW REGULAMINU PRACOWNI UCZEŃ OTRZYMUJE OCENĘ NIEDOSTATECZNĄ Z BHP WG ZASAD WYSZCZEGÓLNIONYCH W PZO.**

# **CZYNNOŚCI DO WYKONANIA PRZED ROZPOCZĘCIEM ZAJĘĆ:**

- **1.** Przed przystąpieniem do pracy użytkownik zobowiązany jest sprawdzić stan sprzętu, na którym zamierza pracować. O zauważonych brakach lub usterkach należy niezwłocznie poinformować nauczyciela prowadzącego zajęcia.
- **2.** Dostosować stanowisko pracy do swoich potrzeb (np. wysokość krzesła, pochylenie monitora).

# **CZYNNOŚCI DO WYKONANIA PO ZAKOŃCZENIU ZAJĘĆ:**

- **1.** Po zakończeniu zajęć należy uporządkować swoje stanowisko pracy.
- **2.** Obowiązkiem dyżurnych jest dopilnowanie uporządkowania stanowisk pracy oraz zgłoszenie tego faktu nauczycielowi

prowadzącemu zajęcia. Dyżurni opuszczają pracownię przedostatni (ostatni - prowadzący zajęcia).

# **POSTĘPOWANIE W SYTUACJACH AWARYJNYCH I ZAGRAŻAJĄCYCH ŻYCIU LUB ZDROWIU:**

- **1.** W razie wypadku porażenia prądem należy natychmiast wyłączyć urządzenie stanowiące zagrożenie, powiadomić nauczyciela oraz udzielić pomocy przedlekarskiej poszkodowanemu.
- **2.** W przypadku zauważenia iskrzenia, wydobywającego się z komputera dymu, wyczucia zapachu spalenizny lub spostrzeżenia innych zagrożeń pożarowych należy natychmiast wyłączyć zasilanie główne i powiadomić o tym fakcie nauczyciela prowadzącego zajęcia.
- **3.** W razie alarmu przeciwpożarowego (trzy krótkie dzwonki) udać się do najbliższego wyjścia ewakuacyjnego, a następnie na miejsce zbiórki.